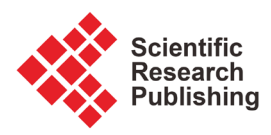

# **A Shallow Parsing Approach to Natural Language Queries of a Database**

## **Richard Skeggs, Stasha Lauria**

College of Engineering, Design and Physical Sciences, Brunel University, London, UK Email: richard.skeggs@brunel.ac.uk, stasha.lauria@brunel.ac.uk

How to cite this paper: Skeggs, R. and Lauria, S. (2019) A Shallow Parsing Approach to Natural Language Queries of a Database. Journal of Software Engineering and Applications, 12, 365-382. <https://doi.org/10.4236/jsea.2019.129022>

Received: June 5, 2019 Accepted: September 26, 2019 Published: September 29, 2019

Copyright © 2019 by author(s) and Scientific Research Publishing Inc. This work is licensed under the Creative Commons Attribution International License (CC BY 4.0). <http://creativecommons.org/licenses/by/4.0/>

Open Access  $\odot$ 

# **Abstract**

The performance and reliability of converting natural language into structured query language can be problematic in handling nuances that are prevalent in natural language. Relational databases are not designed to understand language nuance, therefore the question why we must handle nuance has to be asked. This paper is looking at an alternative solution for the conversion of a Natural Language Query into a Structured Query Language (SQL) capable of being used to search a relational database. The process uses the natural language concept, Part of Speech to identify words that can be used to identify database tables and table columns. The use of Open NLP based grammar files, as well as additional configuration files, assist in the translation from natural language to query language. Having identified which tables and which columns contain the pertinent data the next step is to create the SQL statement.

# **Keywords**

NLIDB, Natural Language Processing, Database Query, Data Mining

# **1. Introduction**

With the quantity of real-time data and the speed of data increases the need to search and extract data from multiple sources is becoming more important. Natural Language Processing can be useful for converting natural language text into a formal structure that can be processed by a computer program.

The growth in size and importance of data within society has led to the development of a new range of tools to query, examine and analyse data. Even the increasing use of tools like Siri, Bixby, Alexa and Google Assistant to perform searches is changing the way users look for information. With large quantities of data stored within databases or databased backed repositories providing an interface between a non-technical user and data is becoming increasingly important.

The use of natural language interface to a database enables non-technical users to search a database using natural language statements, whether that is the spoken or written word. The Natural Language Interface to Database (NLIDB) provides the interface between a natural query and a structured data query language like SQL. This allows for data retrieval without the need for technical knowledge or a detailed understanding of the Structured Query Language (SQL) or even knowledge of the underlying database.

A number of systems such as LADDER, CHAT-80, NaLIX and WASP [\[1\]](#page-13-0) have all been developed to become the interface between natural language and the database but none of them have come into mainstream use. The issues these tools have struggled with revolve around natural language complexity. The most common one of these complexities has been understanding language nuance [\[2\]](#page-13-1) [\[3\]](#page-13-2) [\[4\].](#page-13-3) Other issues have revolved around the performance of the interface in converting the natural language query not only in a timely fashion but also with the accuracy of the returned results [\[5\].](#page-13-4) 

This paper is proposing a solution to solve both the language nuance [\[3\]](#page-13-2) [\[6\]](#page-13-5) and performance issues with the use of shallow parsing [\[7\],](#page-13-6) which does not require an understanding of language nuances. The shallow parsing approach being proposed by this paper is the use of keywords [\[8\]](#page-13-7) to identify characteristics that are important for the search. This paper will introduce the use of an index file containing keywords that can be used to enhance the performance. Jwalapuram & Mamidi [\[5\]](#page-13-4) are among a number of authors who have carried out research into using keywords to enable NLIDB based systems to perform searches.

The keyword searching proposed in this paper unlike Jwalapuram & Mamidi [\[5\]](#page-13-4) uses Part of Speech (POS) [\[5\]](#page-13-4) processing and an index file which allows for individual words to be extracted from the natural language query. The individually extracted words can then be used to create the query for the NLIDB solution.

## **2. Football Events Data**

To test the performance of the NLIDB application an open data set was selected for benchmarking. The website Kaggle.com has several openly available large datasets that can be used freely. The Football Events dataset was chosen and is available via the following link

[\(https://www.kaggle.com/secareanualin/football-events\)](https://www.kaggle.com/secareanualin/football-events). The data contains two tables which ensure that the feature to join two tables together can also be tested. The concept of being able to join two or more tables together is important as this feature is often useful when searching data repositories as data can be held across multiple tables.

The dataset comes in the form of two comma separated value (CSV) files which are labelled EVENTS and GINF. The events recorded in the tables cover 9074 football games from across Europe. The two tables are in CSV format which makes it easier to load into a database whether that is a no-SQL or RDBMS version. The EVENTS table as shown in [Table 1](#page-2-0) contains details about each game. The data has been scrapped from bbc.com, espn.com and onefootball.com and has 941009 recorded items. The GINF table, details are shown in [Table 2](#page-3-0) contains metadata and market betting odds for each game and contains 10,112 entries. The odds for the dataset were supplied by oddsportal.com.

The two tables can be joined using the common key ID\_ODSP, which is the unique identifier for the game.

| Column Name   | Data Type | Description                                                                                                    |  |  |
|---------------|-----------|----------------------------------------------------------------------------------------------------|--|--|
| ID_ODSP       | String    | Unique id of the game                                                                                                    |  |  |
| ID_EVENT      | String    | Unique identifier of event (ID_ODSP + SORT_ORDER)                                                                                                    |  |  |
| SORT_ORDER    | Number    | Chronological sequence of events in a game                                                                                                    |  |  |
| Time          | Number    | Minutes into the match                                                                                                    |  |  |
| Text          | String    | Description of event                                                                                                    |  |  |
| EVENT_TYPE    | String    | Primary event. 11 unique events (1-attempt (shot),<br>2-corner, 3-foul, 4-yellow card, 5-second yellow card,<br>6-(straight) red card, 7-substitution, 8-free kick won,<br>9-offside, 10-hand ball, 11-penalty conceded) |  |  |
| EVENT_TYPE 2  | String    | Secondary event. 4 unique events (12-key Pass, 13-failed<br>through ball, 14-sending off, 15-own goal)                                                                                                    |  |  |
| Side          | String    | Home or away team (1-home, 2-away)                                                                                                    |  |  |
| EVENT_TEAM    | String    | Team that produced the event (In case of Own goals,<br>event team is the team that beneficiated from the own goal)                                                                                                    |  |  |
| Opponent      | String    | Opposing team                                                                                                    |  |  |
| Player        | String    | Player involved                                                                                                    |  |  |
| Player 2      | String    | Player involved                                                                                                    |  |  |
| PLAYER_IN     | String    | Player that came in (only applies to substitutions)                                                                                                    |  |  |
| PLAYER_OUT    | String    | Player substituted (only applies to substitutions)                                                                                                    |  |  |
| SHOT_PLACE    | String    | Placement of the shot (13 possible placement locations,<br>available in the dictionary, only applies to shots)                                                                                                    |  |  |
| SHOT_OUTCOME  | String    | 4 possible outcomes (1-on target, 2-off target,<br>3-blocked, 4-hit the post)                                                                                                    |  |  |
| IS_GOAL       | Boolean   | binary variable if the shot resulted in a goal<br>(own goals included)                                                                                                    |  |  |
| Location      | String    | Location on the pitch where the event happened<br>(19 possible locations, available in the dictionary)                                                                                                    |  |  |
| Body Part     | String    | Body part ball touches (1-right foot, 2-left foot, 3-head)                                                                                                    |  |  |
| ASSIST_METHOD | String    | In case of an assisted shot, 5 possible assist methods<br>(details in the dictionary)                                                                                                    |  |  |
| Situation     | String    | In case of an assisted shot, 5 possible assist methods<br>(details in the dictionary)                                                                                                    |  |  |
| FAST_BREAK    | Boolean   | Did a fast break occur                                                                                                    |  |  |

<span id="page-2-0"></span>Table 1. The EVENTS table describes the structure of the events database. The details of the event types can be found in Appendix B.

| Column Name      | Data Type | Description                                 |  |
|------------------|-----------|---------------------------------------------|--|
| ID ODSP          | String    | Unique ID of the game                       |  |
| LINK ODSP        | String    | Link to odd sportal page                    |  |
| ADV_STATS        | Boolean   | Availability of advanced statistics         |  |
| Date             | Date      | Date of event                               |  |
| League           | String    | The league the match was played in          |  |
| Season           | Number    | The year the season finished                |  |
| Country          | Number    | The country the match was played in         |  |
| Ht               | String    | Home team                                   |  |
| At               | String    | Way team                                    |  |
| Fthg             | Number    | Full time home goals                        |  |
| Ftag             | Number    | Full time away goals                        |  |
| ODD_H            | Number    | Highest home win market odds                |  |
| ODD_D            | Number    | Highest draw market odds                    |  |
| ODD_A            | Number    | Highest away market odds                    |  |
| ODD_OVER         | String    | Highest over 2.5 market odds                |  |
| <b>ODD UNDER</b> | String    | Highest under 2.5 market odds               |  |
| ODD_BTS          | String    | Highest both teams to score market odds     |  |
| ODD_BTS_N        | String    | Highest both teams NOT to score market odds |  |

<span id="page-3-0"></span>Table 2. The GINF table describes the features of the GINF table.

# **3. Proposed Configuration**

This paper is proposing to use three index files to aid the conversion from natural language query to SQL. The files being proposed are the Grammar file, Join file and Index file. The use of these files ultimately describes the structure of the underlying database which will become the target for searching, while providing an index like data structure that can be used to identify the database table(s) and table columns relevant for the database search.

The files describe in this section can be created either manually or through scripting. The grammar file should be created through the collection of queries that been used to query the underlying database. With a historic record of prior questions, the grammar file can be enhanced.

[Figure 1](#page-4-0) shows an overview of the proposed architecture for the NLIDB solution being discussed in this paper. The details of which will be expanded in this section, but the first step is to parse the incoming natural language query using the grammar file to identify parts of the query and to be able to tag individual words appropriately. The second step is to translate the natural language into an SQL statement. The join file and the index file contain the information about the database; details of this process are discussed below. The final step is the query itself. Having created the SQL query the next step is to execute the query against the database.

<span id="page-4-0"></span>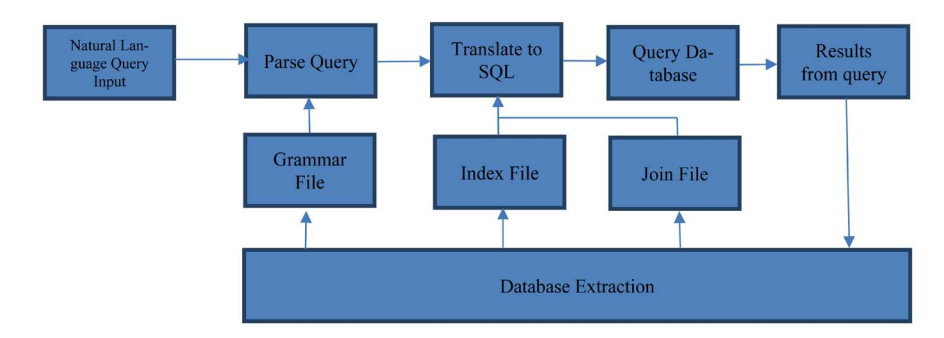

Figure 1. Shows an overview of the proposed system.

#### **3.1. Grammar File**

The database extraction process which provides data for the three configuration files manually extracts data from the target database. Thought the process is manual there is nothing about the structure of the configuration files nor the data used by the files which stop their creation from being automatic.

The first of these is the Apache Open NLP [\[9\]](#page-14-0) grammar file which is used to identify words in the natural language query. The content from the database is used to create the grammar file, column names from the database tables and the database tables are used with the grammar file. Separate tags are assigned to each word which identifies words of importance that can be labelled as either a table name or column name. The convention for tags is that VB identifies a verb, N for noun and ADJ for adjective, a full list of tags can be found in Appendix A. The list of tags is used by convention rather than being statically defined, therefore custom tags can be created to fulfil a specific task. This paper uses a custom tag IRR to identify words that are irrelevant in the conversion from natural language to query language. In the example used for this paper, the grammar file is constructed from entries from both the GINF and EVENTS tables. Questions posed to the application are also used as part of the grammar file. [Table 3](#page-5-0) lists the column names from both source files that are used within the grammar file.

The index data extracted from the GINF table contain 10,643 entries which are made up of the original entries with some additional data. Entries from the Events table create an index file with 1201 unique entries in the data. The structure of the table is made up of potential questions that could be posed to the NLIDB application. Each word is assigned a tag representing how that word should be treated. The tags follow the appropriate word and are separated from it by an underscore.

The grammar file (an extract of which is [Figure 2\)](#page-5-1) for this paper uses a couple of tags, IRR which stands for irrelevant and ensures that the word will be ignored in the conversion from natural language to structure query language. The IRR tag is defined as being words or values not found within the underlying database as either table names, columns or values.

NP, which signifies that the word is important in the conversion process and states that is a value of significance and will be used within the search as this is the search criteria. Words tagged with AP signify the table that must be searched.

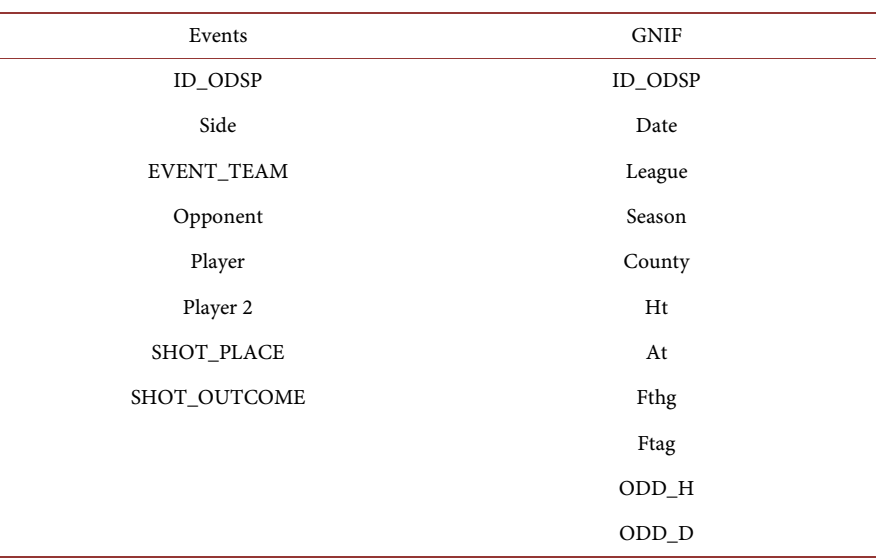

<span id="page-5-0"></span>Table 3. Lists the entries extracted from the database for inclusion into the index file.

<span id="page-5-1"></span>Which\_IRRevent\_APhas\_IRRabdoulaye#diaby\_NPplayed\_IRRin\_IRR.

| which IRROpponent APhas IRRustaritz NPfaced IRR<br>what IRRare IRRthe IRRodd h Non IRRa IRRgame IRRwith IRRan IRRevent APinvolving IRRc |
|----------------------------------------------------------------------------------------------------|
| aro NP                                                                                                    |
| what IRRare IRRthe IRRodds Non IRRan IRRevent APthat IRRcaro NPis IRRinvolved IRRwit                                                    |
| h IRR<br>what IRRare IRRthe IRRodd h Non IRRan IRRevent APthat IRRcaro NPis IRRinvolved IRRwi                                           |
| th IRR                                                                                                    |
| odd-h N                                                                                                    |
| AP<br>event                                                                                                    |
| <b>NP</b><br>caro                                                                                                    |
|                                                                                                    |

Figure 2. The table is an extract from the grammar file showing the data structure.

Finally, the tag N defines which column the search criteria could potentially be found in.

#### **3.2. Index File**

In addition, the grammar file is the index file. This file is currently created manually but there is nothing within the file that prevents its creation through automated scripts. The file contains elements from the database being searched; an extract from the index file is shown in [Figure 3.](#page-6-0) The data is made up of three columns; the first column shows the relationship between the table, the table column and the database value. The index file uses the same tags as the grammar file to identify elements that are within the database such as the tables, columns and values. [Figure 3](#page-6-0) shows that the AP tag is assigned to the value event, this represents the table. The second value is player which is assigned the tag N, which represents the column in the table. The third column shows a value in this case the name of a player (Abdoulaye Diaby) which has been assigned the tag NP.

From this, information the query is beginning to be built and simplistically the query is "select  $*$  from event". The second column describes which variable from the table to use as part of the condition. In the example below, the column

```
event APplayer Nabdoulaye#diaby NP
event APplayer Nabdoulaye#faye NP
event APplayer Naboubakar#kamara NP
event_APplayer_Nadam#federici_NP
event_APplayer_Naitor#cantalapiedra_NP
event APplayer Nalberto#garcia_NP
event_APplayer_Naleksandr#iakovenko_NP
event APplayer Nalende NP
event APplayer Nalessandro#bastrini NP
```
Figure 3. Extract from the index file.

is "*player*". This now means that the query is "*select*  $*$  *from event where player* =". The only element missing is the value to search on or in this case the player's name. This information comes from the third column labelled NP. From the extract in [Figure 2,](#page-5-1) there is an extract of abdoulaye#diaby\_NP, so the final query is now "select \* from event where player = 'abdoulayediaby'''.

#### **3.3. Join File**

The above example shows the first step into parsing a natural language query into simple SQL statement. Not all queries are that simplistic as some will require that tables are joined to extract the required data. A key aspect is how the joins between tables can be identified not just from the natural language query but also from the table structure. One possible solution is from the configuration within the index files.

This paper suggests using a join file which lists the table and the primary key for the table. This table (see [Figure 4\)](#page-7-0) allows two tables to be joined. The table contains two entries which are the table name and the primary key of the table. In the example below, both the Event table and the GINF table can be joined and both share the same primary key (ID\_ODSP).

The process for creating the join file is manual but as discussed above in the section titled Proposed Configuration there is the possibility of automating this process. The caveat when creating an automatic script is to identify which tables have an identifiable relationship as well as what contrives to make that relationship. In the simple case discussed within this paper, the relationship is easy to identify and easy to create as only two tables exist. In larger more complicated database environments identifying these relationships may be harder to identify. Using deep learning techniques to identify which tables are related and how that relationship exists may be required.

## **4. Conversion Steps**

The solution proposed by this paper allows for the natural language query "What are the odds on a game involving caro?" to be converted into an SQL statement using the following steps:

```
event=id odsp
ginf=id odsp
```
<span id="page-7-0"></span>Figure 4. The join properties file lists the table name with the primary key which allows multiple tables to be joined.

1) Tag the natural language statement. The Open NLP tagger process takes the original statement and labels each word r component with a natural language tag. An example output from the tagging process will look like

what\_IRRare\_IRRthe\_IRRodds\_NPon\_IRRa\_IRRgame\_IRRevent\_APinvolving\_ IRRcaro\_NP.

2) Looking at [Figure 1](#page-4-0) the grammar file identifies that the word event has the tag "AP". The conversion process identifies AP as a table. Using this information, the first part of the query is "select  $*$  from event".

3) The next step taken by the proposed is to identify that the query should join the events and the GINF table together as the query is asking for odds from the GINF table and player (caro) from the events table. The join table specifies that the tables' event and ginf are joined by the column ID\_ODSP. This creates the where clause "where event.id\_odsp = ginf.id\_odsp".

4) The final step is to identify that the player being searched for is "caro" (see above). This gives the final part of the query where player = "caro".

5) The query can now be joined into select  $*$  from events where event.id odsp= ginf.id odsp where player = "caro".

6) Currently, the select statement just uses " $select * from$ ". The next step is to retrieve just the requested data or columns from the database. Through the use and application of machine learning techniques it is anticipated that select everything could be reduced to selecting only relevant columns from the query.

## **5. Training the Model**

The Open NLP toolkit model uses machine learning algorithms at its core. Having created the configuration to be used as a model, the next step is training the Apache Open NLP model. Training the model is an important aspect of the Apache Open NLP process. The mathematical models used by the Open NLP application require that the model is trained. The training allows the model to perform the word tagging using the grammar file more accurately than would have been otherwise achieved. The machine learning models used by Open NLP for training include maximum entropy and perceptron-based machine learning.

The use of a maximum entropy model as described by Ratnaparkhi [\[8\],](#page-13-7) ensures that the model best represents the current state of knowledge. The current state of knowledge in the case of the model proposed by this paper is the training set of questions being asked by users to query the underlying data repository.

The solution allows for more questions to be added as the process evolves. The additional questions can be added as part of an automated process or manually. Each question added would need to be tagged and the process retrained. This allows for the continued evolution of the system.

The tagging model used for this solution is the Part of Speech (POS) tagger which converts every word into a token. Each token has an associated tag. Open NLP will use a probability model to predict the correct tag for each word in the sentence. The fewer the tags used the quicker the performance, this can be seen from testing and appears to be supported by Taghipour [\[10\]](#page-14-1) but more thorough performance testing is required. The tests that were carried out were performed on whole sentences, which included tags that can be identified as having a database related value. An example of this would be where the name of a database table or table column appears in the natural language query. In the case of the natural language query "Which event has Abdoulaye Diaby played in.", "event" is an identifiable database table. The sentence can then be processed, and relevant tags will be applied to the parts of the query (see [Table 1\)](#page-2-0), irrelevant tags will be ignored.

The Open NLP model training task process output: The output from training the model against the grammar file, which contains the list of potential asked questions that is shown in [Figure 5.](#page-8-0)

As can be seen from the training output, the test was run against a training file with approximately 36,000 entries that were processed and indexed. From the 36,432 source entries, 11,666 were identified as either significant or unique. The number of outcomes in [Figure 5](#page-8-0) refers to the number of possible outcomes from the model. For the shallow parsing approach proposed by this paper, the number is not significant. Though not significant for this paper the number of predicates could indicate the number of sentences in the data frame. The predicate identifies what is happening with the subject of a sentence. Though this might be helpful when trying to understand the content or meaning of the sentence for the shallow parse approach being taken by this paper the number of predicates is inconsequential.

#### **6. Evaluation**

<span id="page-8-0"></span>During the evaluation phase of the proposed system, the idea was to measure the performance of the natural language conversion to SQL. The Java Virtual Machine (JVM) usage was monitored and the code profiled. The details of the proposed system performance are discussed in this section.

```
Indexing events using cutoff of 5
    Computing event counts... done. 36432 events
    Indexing...
                 done.
Sorting and merging events... done. Reduced 36432 events to 11666.
Done indexing.
Incorporating indexed data for training...
done.
    Number of Event Tokens: 11666
        Number of Outcomes:
      Number of Predicates: 2241
...done.
Computing model parameters ...
```
Figure 5. The output from the training model.

#### **6.1. Computer System**

The computer used for the development and testing of the application is of a standard desktop configuration. The very utilitarian nature of the computer used for developing and testing this solution supports the concept that the conversion process does not require a large, expensive dedicated server. The specifications of the test machine for the natural language to SQL conversion are shown in [Ta](#page-9-0)[ble 4.](#page-9-0)

#### **6.2. Java Virtual Machine**

The Java Machine used for the development and testing of the application is again a standard build. The application does run on a single JVM instance, the settings for which are shown in [Figure 6.](#page-9-1)

#### **6.3. Performance Results**

The profiling of software allows for some tangible method to measure software excellence [\[11\]](#page-14-2) [\[12\].](#page-14-3) The tests performed on the software show the resources used for converting a natural language query into a SQL based query. A number of tools have been employed to monitor the performance of the application which includes Java Visual VM from Oracle, YourKit Java Profiler, and the Coverage tool from JetBrains IntelliJ Java IDE. These tools highlight the computer resources used by the code in terms of virtual memory allocation and call time per function. The concept of benchmarking software performance provides

```
JVM: OpenJDK 64-Bit Server VM (25.152-b8, mixed mode)
Java: version 1.8.0_152-release, vendor JetBrains s.r.o
Java Home: C:\Program Files\JetBrains\IntelliJ IDEA Community Edition 2017.3.1\jre64
JVM Flags: <none>
-Xms24m-Xmx256m-Dsun.jvmstat.perdata.syncWaitMs=10000
-Dsun.java2d.noddraw=true
-Dsun.java2d.d3d=false<br>-Dnetbeans.keyring.no.master=true
-Djdk.home=C:\Program Files\Java\jdk1.8.0 25
-\mathtt{Dnetbeans.home=C:\Program Files\Java\jdk1.8.0_25\lib\visualvm\platform}-Dnetbeans.user=C:\Users\rskeggs\AppData\Roaming\VisualVM\8u20
-Dnetbeans.default_userdir_root=C:\Users\rskeggs\AppData\Roaming\VisualVM
-XX:+HeapDumpOnOutOfMemoryError
-XX:HeapDumpPath=C:\Users\rskeggs\AppData\Roaming\VisualVM\8u20\var\log\heapdump.hprof
-Dsun.awt.keepWorkingSetOnMinimize=true
-Doetbeans.dirs=C:\Program_Files\Java\jdk1.8.0_25\lib\visualvm\visualvm;C:\Program<br>Files\Java\jdk1.8.0_25\lib\visualvm\profiler
```
Figure 6. The shows the setting for the Java Virtual Machine on the test server. The output was taken from the Java Visual VM application version 1.8.0\_25 (build 140407).

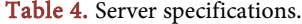

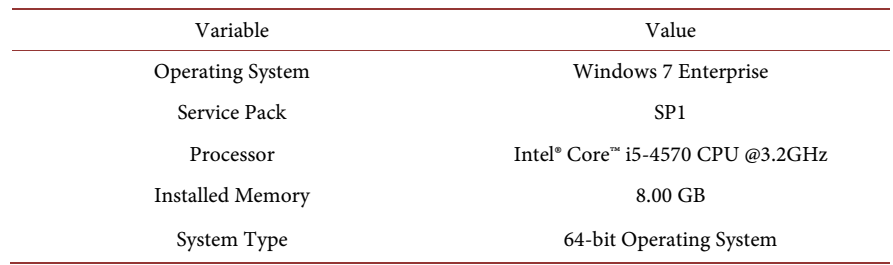

<span id="page-9-0"></span>

a tangible metric to evidence the performance of a software solution as supported by Sims et al. [\[12\].](#page-14-3) The benchmarking work carried out by Siewiorek et al. [\[13\]](#page-14-4) highlights the fact that monitoring memory is key to understanding the performance of a software solution. These techniques update the work by Gama et al. [\[14\]](#page-14-5) and Whaley [\[15\].](#page-14-6)

The YourKit Java profiler was used to measure the CPU of a conversion from a natural query to SQL. The profile modelled the application through the re-quired classes as part of the execution cycle. [Figure 6](#page-9-1) shows the performance in milliseconds that each class takes to complete a task. [Figure 7](#page-11-0) shows just how much of the code gets executed when converting a simple natural language query to an SQL statement. For the simple example used as part of the test the execution time to convert the natural language query to SQL took a total of 665 milliseconds.

The Java Visual VM tool provides detailed information about Java applications while being executed on a Java Virtual Machine. The performance figures highlight the fact that no specialist hardware is required to run the process, which could be hosted on commodity hardware. To substantiate this **Figure 7** shows the screenshot from of the Visual Machine usage, that the largest resource allocation during testing was 42 Mb which accounted for 51% of all memory allocations by the virtual machine. Running tests against larger data will use more resources but the need to move to specialist hardware may not be a requirement, though further testing will need to be conducted to determine more accurately resource requirements. Tuning for performance in high throughput environments can also be managed by distributing resources across a platform when bottlenecks are identified. More in depth testing will need to be carried out to understand where and when these limits are reached [\(Figure 8\)](#page-11-1).

Having completed a conversion and extraction of data from the dataset the next step was to compare performance the system discussed in this paper with other comparable systems. For this, the paper by Joshi, Akerkar [\[7\]](#page-13-6) which proposed a similar approach using a Part of Speech based algorithm for converting natural language into an extraction-based query. The researchers compared the performance for two systems and the results are summarised in [Table 5.](#page-10-0)

<span id="page-10-0"></span>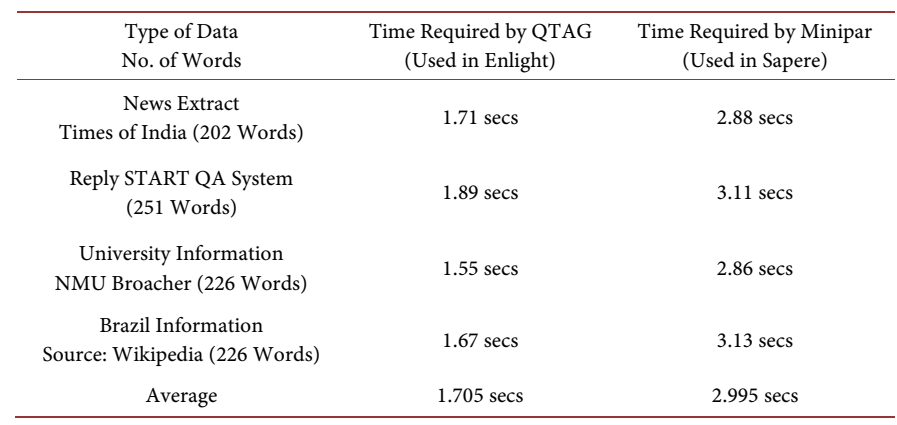

Table 5. Shows the performance figures from Joshi, Akerka[r \[7\]](#page-13-6)

<span id="page-11-0"></span>

| H                                                        | <b>*********</b><br>$\mathbb{R}$ ii $\mathbb{C}$                                                                                                    |                                                                                                    |                                                                                                    |
|----------------------------------------------------------|----------------------------------------------------------------------------------------------------|----------------------------------------------------------------------------------------------------|----------------------------------------------------------------------------------------------------|
|                                                          | Local application "POSNLIDB" at port 10001 has terminated or connection is lost<br>C CPU E Threads   C Deadlocks   Memory   @ Monitor Usage   F Exceptions   K Performance Charts   @ Events   @ Summary |                                                                                                    |                                                                                                    |
| <b>CPU</b> profiling<br>Call tree - All threads together |                                                                                                    |                                                                                                    |                                                                                                    |
|                                                          | Call Tree                                                                                                    | $\sqrt{ }$ Time (ms)                                                                                                    |                                                                                                    |
|                                                          | $\Box$ < All threads>                                                                                                    | 665 100 %                                                                                                    |                                                                                                    |
|                                                          | (a) 251.mun() <> com.intellij.rt.execution.application.AppMainV2\$1.run()                                                                                                    | 509                                                                                                    | 77%                                                                                                    |
|                                                          | □ ↓ M nlidb.POSNLIDB.main(String[])                                                                                                    | 156                                                                                                    | 23 %                                                                                                    |
|                                                          |                                                                                                    | 156                                                                                                    | 23 %                                                                                                    |
|                                                          |                                                                                                    |                                                                                                    | 23 %                                                                                                    |
|                                                          |                                                                                                    |                                                                                                    | 19 <sub>2</sub>                                                                                                    |
|                                                          |                                                                                                    |                                                                                                    | 5%                                                                                                    |
|                                                          |                                                                                                    |                                                                                                    |                                                                                                    |
|                                                          | Method list<br>CPU usage telemetry                                                                                                    | @ Q<br><b>E +</b> POSNLIDB.java:84 M nlidb.POSNLIDB.translate(String)<br>D () POSNLIDB.java:65 M nlidb.NLTokenizer.tokenize(String)<br><b>E</b> ● NLTokenizer.java:48 > opennlp.tools.tokenize.TokenizerModel. <init>(InputStream)<br/>NLTokenizer.java:48</init> | This live view provides only basic information. To perform comprehensive analysis, capture snapshot:<br>156<br>124<br>31 |

Figure 7. Shows the execution time the conversion process took courtesy of the YourKit Java Profiler.

<span id="page-11-1"></span>

| 88 VisualVM<br><b>Start Page</b><br>88                        |                                                     |                        | $\left  \left  \right  \right $ + $\left  \right $ + $\left  \right $ $\left  \right $ |
|---------------------------------------------------------------|-----------------------------------------------------|------------------------|----------------------------------------------------------------------------------------|
| <b>网络Monitor</b><br>$E$ Threads<br>Sampler<br><b>Overview</b> | $\boxed{\blacksquare}$ [snapshot] 12:31:31 $\times$ |                        |                                                                                        |
| $\circ$ VisualVM                                              |                                                     |                        |                                                                                        |
| Profiler Snapshot                                             |                                                     |                        |                                                                                        |
| 880556                                                        |                                                     |                        |                                                                                        |
| Class Name - Allocated Objects                                | Bytes Allocated [ $\blacktriangledown$              | <b>Bytes Allocated</b> | Objects Allocated                                                                      |
| $int[$ ]                                                      |                                                     | 42,355,328 B (51.1%)   | $101,618(10.8\%)$ ^                                                                    |
| char <sup>[]</sup>                                            |                                                     | 13,223,976 B (15.9%)   | 143,009 (15.2%) $\equiv$                                                               |
| java.lang. String                                             |                                                     | 3,141,288 B (3.8%)     | 130,887 (13.9%)                                                                        |
| java.util. HashMap\$Node                                      |                                                     | 2,043,264B (2.5%)      | 63,852 (6.8%)                                                                          |
| java.nio. HeapCharBuffer                                      |                                                     | 1,691,904B<br>$(2\%)$  | 35,248 (3.8%)                                                                          |
| java.lang.Long                                                |                                                     | 1,626,240 B<br>$(2\%)$ | 67,760 (7.2%)                                                                          |
| java.lang. Object[]                                           |                                                     | 1,238,920 B (1.5%)     | $22,331$ $(2.4\%)$                                                                     |
| com.sun.tools.visualvm.attach.HeapHistogramIm                 |                                                     | 1,002,800 B (1.2%)     | 25,070 (2.7%)                                                                          |
| java.util.HashMap\$Node[]                                     |                                                     | 980,400 B (1.2%)       | 7.165 (0.8%)                                                                           |
| java.lang. Class                                              |                                                     | 836,328 B<br>$(1\%)$   | 7,964 (0.8%)                                                                           |
| sun.java2d.SunGraphics2D                                      |                                                     | 787,320 B (0.9%)       | $3,645$ (0.4%)                                                                         |
| byte[]                                                        |                                                     | 760,856 B (0.9%)       | 3,399 (0.4%)                                                                           |
| java.util.Hashtable\$Entry                                    |                                                     | 688,736 B (0.8%)       | 21,523 (2.3%)                                                                          |
| java.lang.String[]                                            |                                                     | 629,056 B (0.8%)       | $2,332$ (0.2%)                                                                         |
| java.lang. Integer                                            |                                                     | 435,056 B (0.5%)       | 27,191 (2.9%)                                                                          |
| java.util. HashMap                                            |                                                     | 408,960 B (0.5%)       | 8,520 (0.9%)                                                                           |
| Class Name Filter (Contains)                                  |                                                     |                        |                                                                                        |

Figure 8. This shows the memory allocation of the NLIDB process. Courtesy of Oracle's Java VisualVM.

The paper [\[7\]](#page-13-6) did not specify the specification of the computer used to carry out the benchmark. The questions used by the paper [\[7\]](#page-13-6) were taken from the TREC-2005 Question Database but there was some ambiguity in identifying the actual datasets used for the benchmarking. In comparison, this paper has taken a much larger dataset and has added the additional complexity of creating a join between two tables. The natural language questions used by this paper were of a similar complexity to the questions used in testing carried out by Joshi, Akerkar

[\[7\]](#page-13-6) and are listed in **Table 6**. The average conversion time using the solution proposed by Joshi et al. was 1.7 seconds with the fastest being 1.5 seconds.

Testing the solution proposed by this paper the conversion time from natural language to structured query language took consistently under 700 milliseconds. The datasets from this paper consists of two files one containing over 36,000 events and the other over 11,000 (see [Figure 5\)](#page-8-0). Where also larger than the datasets used by Joshi et al. as these datasets contained approximately 220 records (see [Table 5\)](#page-10-0). [Table 5](#page-10-0) also shows the completion of time for the solution pro-posed by Joshi et al. and [Table 7](#page-12-1) also contains the times of each process to complete by the solution discussed in this paper. In summary, the tables highlight the improvements in performance the approach being taken by the paper as over existing solutions.

## **7. Conclusions**

There are a number of limitations to the system being proposed in this paper. The storage space required for the index file and index file might make this solution unworkable. More testing against larger datasets is also required to understand the limitations and performance of the proposed solution. This paper has suggested a solution for joining tables together. Further testing would also be required to validate the performance of joining more than two tables.

The biggest issue that has not been addressed by this paper is that around the selection of data points being retrieved from the underlying database. Currently, the solution relies on the statement SELECT \* which retrieves all data points from the tables being searched. Retrieving data from all columns in the target database could prove to be costly in terms of memory and processing resources. Refining the SELECT statement could possibly be achieved through the use of deep learning techniques. It may be possible to identify columns in tables that have a higher probability of being selected.

<span id="page-12-0"></span>Table 6. Sample questions used for performance comparison by Joshi, AkerKer [\[7\].](#page-13-6)

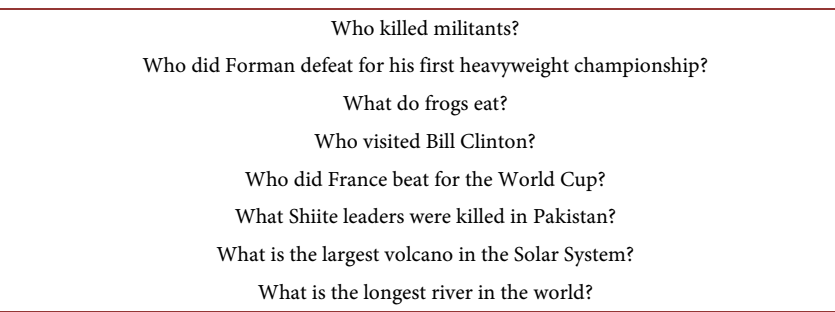

<span id="page-12-1"></span>Table 7. Performance from the proposed system which includes the conversion from natural language to SQL.

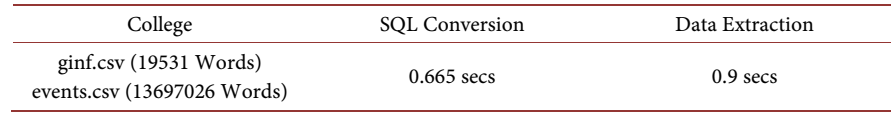

Regardless of the identifiable short comings from the proposed system, the paper has reinforced the benefits of using part of speech within a framework that translates natural language into a query language for searching a database. Performance of NLIDB solutions has been an issue that researchers are continually trying to improve upon [\[1\]](#page-13-0) [\[3\]](#page-13-2) [\[5\]](#page-13-4) [\[7\]](#page-13-6) [\[16\].](#page-14-7) As can be seen from this paper the performance of the proposed system is an improvement on the performance recorded by Enlight and Sapere [\(Table 7\)](#page-12-1).

The shallow nature of the parsing through the use of the natural language part of speech also reduces the need to understand the complexity underpinning language nuance. Further work will be carried out to improve the performance of the proposed system as well as reduce the number of identifiable shortcomings. The proposed work will look at the use of deep learning to refine the select statement.

#### **Conflicts of Interest**

The authors declare no conflicts of interest regarding the publication of this paper.

#### **References**

- <span id="page-13-0"></span>Soumya, M.D. and Patil, B.A. (2017) An Interactive Interface for Natural Language Query Processing to Database Using Semantic Grammar. International Journal of Advance Research, Ideas and Innovations in Technology, 3, 193-198.
- <span id="page-13-1"></span>[2] Kim, M. and Kim, H. (2018) Dialogue Act Classification Model Based on Deep Neural Networks for a Natural Language Interface to Databases in Korean. IEEE International Conference on Big Data and Smart Computing, Shanghai, 15-17 January 2018, 537-540. <https://doi.org/10.1109/BigComp.2018.00090>
- <span id="page-13-2"></span>[3] Bais, H., Machkour, M. and Koutti, L. (2018) An Arabic Natural Language Interface for Querying Relational Databases Based on Natural Language Processing and Graph Theory Methods. International Journal of Reasoning-Based Intelligent Systems, 10, 155-165. <https://doi.org/10.1504/IJRIS.2018.092221>
- <span id="page-13-3"></span>[4] Li, Y.Y. and Rafiei, D. (2017) Natural Language Data Management and Interfaces: Recent Development and Open Challenges. Proceedings of the 2017 ACM International Conference on Management of Data, Chicago, 14-19 May 2017, 1765-1770. <https://doi.org/10.1145/3035918.3054783>
- <span id="page-13-4"></span>[5] Jwalapuram, P. and Mamidi, R. (2017) Domain Independent Keyword Identification for Question Answering. International Conference on Asian Language Processing, Singapore, 5-7 December 2017, 95-98. <https://doi.org/10.1109/IALP.2017.8300554>
- <span id="page-13-5"></span>[6] Voorhees, E.M. (2001) The TREC Question Answering Track. Natural Language Engineering, 7, 361-378. <https://doi.org/10.1017/S1351324901002789>
- <span id="page-13-6"></span>[7] Joshi, M.R. and Akerkar, R.A. (2008) Algorithms to Improve Performance of Natural Language Interface. International Journal of Computer Science and Applications, 5, 52-68.
- <span id="page-13-7"></span>[8] Ratnaparkhi, A. (1996) A Maximum Entropy Model for Part-of-Speech Tagging. In: Conference on Empirical Methods in Natural Language Processing, Association for Computational Linguistics, Stroudsburg, 133-142.

<http://aclweb.org/anthology/W/W96/W96-0213>

- <span id="page-14-1"></span><span id="page-14-0"></span>[9] Baldridge, J. (2005) The OpenNLP Project. <http://opennlp.apache.org/>
- [10] Taghipour, K. and HweeTou, N. (2015) One Million Sense-Tagged Instances for Word Sense Disambiguation and Induction. In: Proceedings of the Nineteenth Conference on Computational Natural Language Learning, Association for Computational Linguistics, Beijing, 338-344[. https://doi.org/10.18653/v1/K15-1037](https://doi.org/10.18653/v1/K15-1037) <http://www.aclweb.org/anthology/K15-1037>
- <span id="page-14-2"></span>[11] Deuter, A. and Hans-Jürgen, K. (2015) Applying Manufacturing Performance Figures to Measure Software Development Excellence. In: Software Measurement, Lecture Notes in Business Information Processing, Springer, Cham, 62-77. [https://doi.org/10.1007/978-3-319-24285-9\\_5](https://doi.org/10.1007/978-3-319-24285-9_5)
- <span id="page-14-3"></span>[12] Sim, S.E., Easterbrook, S. and Holt, R.C. (2003) Using Benchmarking to Advance Research: A Challenge to Software Engineering. 25th International Conference on Software Engineering, Portland, 3-10 May 2003, 74-83. <https://doi.org/10.1109/ICSE.2003.1201189>
- <span id="page-14-4"></span>[13] Siewiorek, D.P., Hudak, J.J., Suh, B.H. and Segal, Z. (1993) Development of a Benchmark to Measure System Robustness. The 23rd International Symposium on Fault-Tolerant Computing, Toulouse, 22-24 June 1993, 88-97. <https://doi.org/10.1109/FTCS.1993.627311>
- <span id="page-14-5"></span>[14] Gama, K., Pedraza, G., Lévêque, T. and Donsez, D. (2011) Application Management Plug-Ins through Dynamically Pluggable Probes. Proceedings of the 1st Workshop on Developing Tools as Plug-Ins, Waikiki, 28 May 2011, 32-35. <https://doi.org/10.1145/1984708.1984718>
- <span id="page-14-6"></span>[15] Whaley, J. (2000) A Portable Sampling-Based Profiler for Java Virtual Machines. Proceedings of the ACM Conference on Java Grande, San Francisco, 3-4 June 2000, 78-87. <https://doi.org/10.1145/337449.337483>
- <span id="page-14-7"></span>[16] Brad, F., Iacob, R., Hosu, I. and Rebedea, T. (2017) Dataset for a Neural Natural Language Interface for Databases (NNLIDB). Proceedings of the 8th International Joint Conference on Natural Language Processing, Vol. 1, 13 p. <http://arxiv.org/abs/1707.03172>

# **Appendix A**

The standard list of tags and definitions used by Apache Open NLP (These tags are not a definitive list and are used by convention).

CC Coordinating conjunction CD Cardinal number DT Determiner EX Existential there FW Foreign word IN Preposition or subordinating conjunction JJ Adjective JJR Adjective, comparative JJS Adjective, superlative LS List item marker MD Modal NN Noun, singular or mass NNS Noun, plural NNP Proper noun, singular NNPS Propernoun, plural PDT Predeterminer POS Possessive ending PRP Personal pronoun PRP\$ Possessive pronoun RB Adverb RBR Adverb, comparative RBS Adverb, superlative RP Particle SYM Symbol TO to UH Interjection VB Verb, base form VBD Verb, past tense VBG Verb, gerund or present participle VBN Verb, past participle VBP Verb, non 3rd person singular present VBZ Verb, 3rd person singular present WDT Whdeterminer WP Whpronoun WP\$ Possessive whpronoun WRB Whadverb

# **Appendix B**

The data is from the dictionary text file. The data contains a dictionary with the textual description of each categorical variable coded with integers event\_type.

- 1) Announcement
- 2) Attempt
- 3) Corner
- 4) Foul
- 5) Yellow card
- 6) Second yellow card
- 7) Red card
- 8) Substitution
- 9) Free kick won
- 10) Offside
- 11) Hand ball
- 12) Penalty conceded

# EVENT\_TYPE 2

- 13) Key Pass
- 14) Failed through ball
- 15) Sending off
- 16) Own goal

#### SIDE

- 1) Home
- 2) Away

## SHOT\_PLACE

- 1) Bit too high
- 2) Blocked
- 3) Bottom left corner
- 4) Bottom right corner
- 5) Centre of the goal
- 6) High and wide
- 7) Hits the bar
- 8) Misses to the left
- 9) Misses to the right
- 10) Too high
- 11) Top centre of the goal
- 12) Top left corner

# 13) Top right corner

## SHOT\_OUTCOME

- 1) On target
- 2) Off target
- 3) Blocked
- 4) Hit the bar

#### LOCATION

- 1) Attacking half
- 2) Defensive half
- 3) Centre of the box
- 4) Left wing

5) Right wing

6) Difficult angle and long range

7) Difficult angle on the left

8) Difficult angle on the right

9) Left side of the box

10) Left side of the six yard box

11) Right side of the box

12) Right side of the six yard box

13) Very close range

14) Penalty spot

15) Outside the box

16) Long range

17) More than 35 yards

18) More than 40 yards

19) Not recorded

#### BODYPART

1) right foot

2) left foot

3) head

## ASSIST\_METHOD

1) None

2) Pass

3) Cross

4) Headed pass

5) Through ball

## **SITUATION**

1) Open play

- 2) Set piece
- 3) Corner
- 4) Free kick